# **PassiveDNS Integration Guide**

Are you looking to use the public PassiveDNS database API? Please see the [simplified integration guide](https://docs.mnemonic.no/display/API/Passive+DNS+Simplified+Integration+Guide) for external users.

# <span id="page-0-0"></span>Detailed API documentation

The [Swagger API documentation](https://portal.mnemonic.no/) is always up-to-date and lets you try out any query with your user session or an API-key.

# <span id="page-0-1"></span>Integration guide

# <span id="page-0-2"></span>Simple query

⊘

To perform a simple PDNS query, use

https://api.mnemonic.no/pdns/v3/<query>?parameters

where "<query>" is a DNS query or answer string to lookup, for example

https://api.mnemonic.no/pdns/v3/cnn.com?rrType=A

## <span id="page-0-3"></span>Query parameters

There are multiple query parameters that can be passed along:

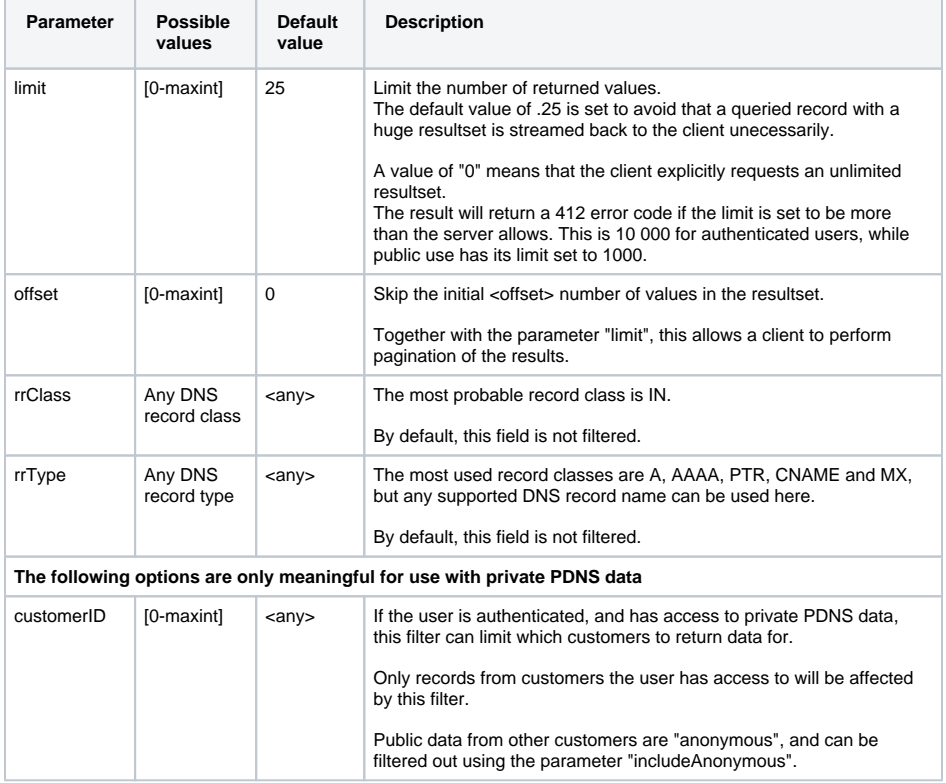

- [Detailed API documentation](#page-0-0) • [Integration guide](#page-0-1)
	- [Simple query](#page-0-2)
		- [Query parameters](#page-0-3)
		- [Result format](#page-1-0)
		- [Examples](#page-1-1)
		- [JSON query format](#page-2-0) • [Authenticated queries](#page-2-1) • Resource
			- [limits](#page-3-0)
		- Submit PassiveDNS [records in bulk](#page-3-1)  [operation](#page-3-1)
		- [Submit PassiveDNS](#page-4-0)  [records in bulk](#page-4-0)  [operation](#page-4-0)
		-

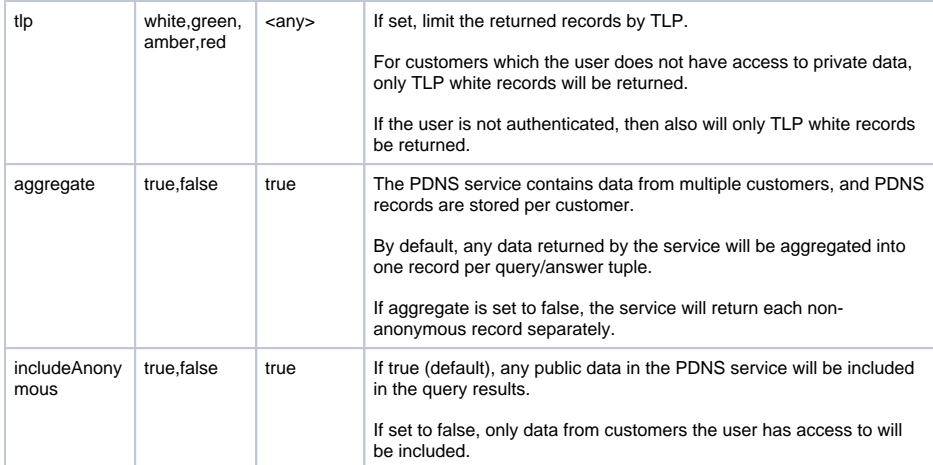

## <span id="page-1-0"></span>Result format

The result format is JSON, and consists of a result container, and a number of results.

The result container has the following format

```
{
    "responseCode": 200, # the response code. Normal responses should 
return HTTP code 200
   "count": 20, # the total number of matching records. If this
value is lower than the imposed limit, the resultset is truncated!
    "limit": 25, # the limit imposed on the query results (default 
is 25). Use the limit parameter in the request to set a higher limit.
    "offset": 0, # the offset applied on the query results 
(default i 0)
    "currentPage": 1, # the current "page" (calculated from limit
/offset)
    "size": 20, # the size of the current resultset (should be 
same as count or limit)
    "data": [], # the list of query result objects
   "messages": [], # any server messages
   "metaData": {}, # any server metadata}
```
Each query result has the following format:

<span id="page-1-1"></span>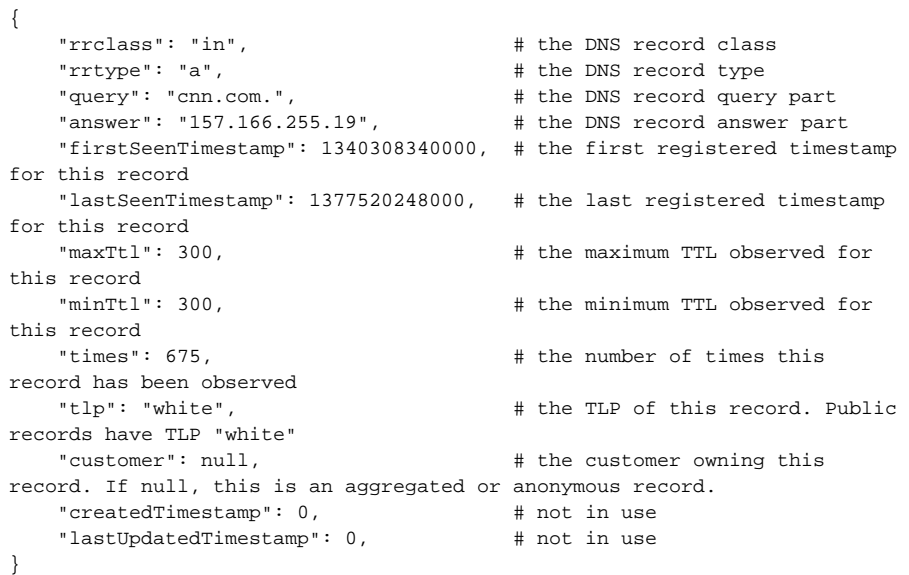

## Examples

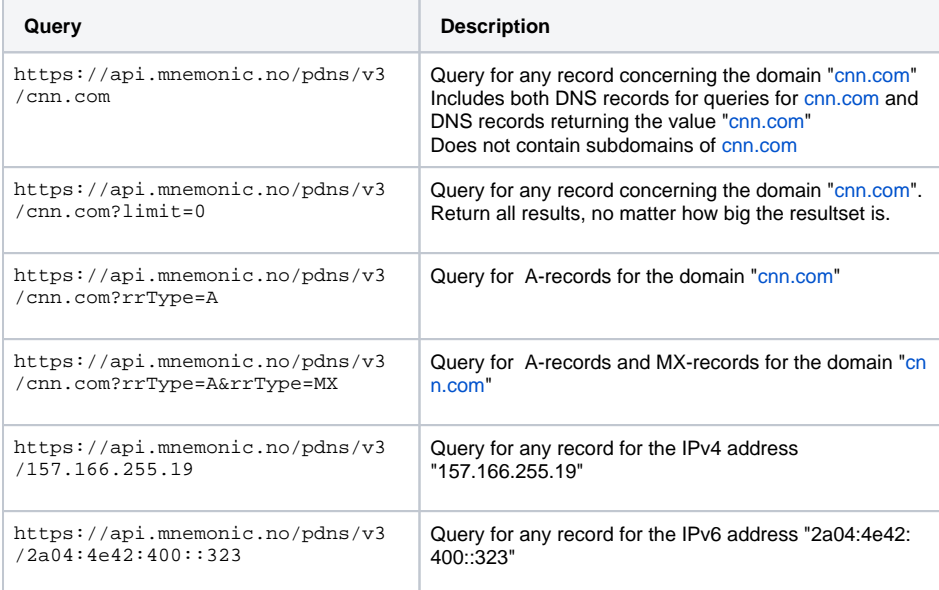

# <span id="page-2-0"></span>JSON query format

An alternative to a simple GET-string is a POST query with a JSON query format to the URL

```
https://api.mnemonic.no/pdns/v3/search
```
#### Example

```
curl -X POST https://api.mnemonic.no/pdns/v3/search -d '
{
   "query": "cnn.com",
   "rrClass": [
     "IN"
   ],
   "rrType": [
     "a"
   ],
   "limit": 0,
   "offset": 0
}
```
The POST-query is currently permitting the same parameters as the GET query, but new ⊘ future parameters or advanced/nested parameters may be added only to the JSON query format as an "advanced format".

### <span id="page-2-1"></span>Authenticated queries

The PDNS API is publicly available, and does not require authentication.

However, unauthenticated queries are limited to see only public data (TLP white), and are limited to 1000 requests per day (currently).

To access private data (granted that mnemonic is collecting PDNS data from your customer), you need to use an authenticated query.

Also, users with an extended PDNS resource limit must use authenticated queries to be able to use their quota.

To authenticate your query, you need to [request an API key from mnemonic](mailto:mss@mnemonic.no).

To use that API-key, add a HTTP header to your request:

```
Argus-API-Key: 1234/1/abcd1234ef012
```
#### Example:

の

```
curl -H "Argus-API-Key: 1234/1/abcd1234ef012" -X GET https://api.mnemonic.
no/pdns/v3/cnn.com
```
#### <span id="page-3-0"></span>**Resource limits**

All users are subject to resource limitations.

- Unauthenticated users are limited to 100 requests per minute, and 1000 requests per day.
- Authenticated users are limited according to their agreement with mnemonic.

If you hit the resource limit, Argus will return a 402 error, with the following JSON response:

```
{
     "responseCode": 402,
     "data": null,
     "messages": [
         {
              "message": "Resource limit exceeded",
             "messageTemplate": "resource.limit.exceeded",
             "type": "ACTION_ERROR"
         }
     ],
     "metaData": {
         "millisUntilResourcesAvailable": 558
     }
}
```
The resource limit is calculated both per minute and per day.

- If you reach the per-minute (short-term) resource limit, you will typically be rejected for a short period, to save resources on our end.
- If you reach the per-day (long-term) resource limit, you will typically be rejected for a period up to 24 hours. This means you have exhausted the data quota granted by mnemonic.

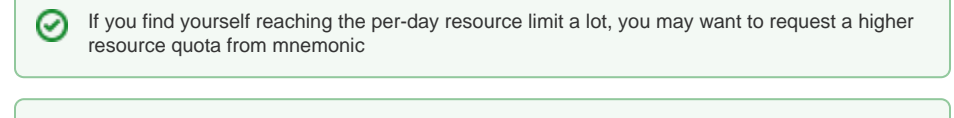

Please use the metadata key "millisUntilResourcesAvailable" to let your client back off gracefully.

### <span id="page-3-1"></span>Submit PassiveDNS records in bulk operation

PassiveDNS records can be submitet to the collector by using the POST endpoint /record in the API and will accept a list of multiple records. The minimum information in these records are the fields 'query', 'answer', 'firstSeen', 'times', 'minTtl', 'maxTtl', 'tlp' and 'recordType', or the request will be considered invalid. If not given the field recordClass defaults to 'IN', while lastSeen will be the submission time unless a timestamp is given.

If any of the records are invalid, the default behavior is to fail the entire request and return the reasons why to the user. This can however be overwritten by using the field 'ignoreOnFailed', in which case the valid records are submitted while the invalid ones are ignored, though the response will contain a list of those that failed the validation and why.

It should also be noted that unless 'query' or 'answer' is written as IP addresses, they are expected to end with a period(.). If one is missing then the endpoint will add one before they are stored.

#### Below is a minimal request:

```
curl -X POST -H "Argus-API-Key: my/api/key" -H "Content-Type: application
/json" https://api.mnemonic.no/pdns/v3/record -d '{
   "records": [
     {
       "query": "192.168.10.15",
       "answer": "192.168.10.16",
           "firstSeen": 1576589261000,
           "times": 12,
           "minTtl": 1,
           "maxTtl": 2,
           "tlp": "white",
           "recordType": "aaaa"
    }
  ]
}'
```
**You can check the [swagger documentation](https://portal.mnemonic.no/spa/swagger?module=metrics) for a more detailed description of the endpoint and the values that can be used in the Json object.**

Another request using strings for 'query' and 'answer', and an ISO-8601 timestamp for 'firstSeen'

```
curl -X POST -H "Argus-API-Key: my/api/key" -H "Content-Type: application
/json" https://api.mnemonic.no/pdns/v3/record -d '{
   "records": [
     {
       "query": "mnemonic.no",
       "answer": "not-mnemonic.no.",
           "firstSeen": "2016-11-30T15:47:00Z",
           "times": 12,
           "minTtl": 1,
           "maxTtl": 2,
           "tlp": "white",
           "recordType": "aaaa"
     }
  ]
}'
```
**You can check the [swagger documentation](https://portal.mnemonic.no/spa/swagger?module=metrics) for a more detailed description of the endpoint and the values that can be used in the Json object.**

### <span id="page-4-0"></span>Submit PassiveDNS records in bulk operation

If your user has the submitPDNSRecord function then you can submit single or multiple PassiveDNS records to the collector by using the POST endpoint /record in the API. The minimum information in these records require are the fields 'query', 'answer', 'firstSeen', 'times', 'minTtl', 'maxTtl', 'tlp' and 'recordType', or the request will be considered invalid. If not given the field recordClass defaults to 'IN', while lastSeen will be the submission time unless a timestamp is given.

If any of the records are invalid, the default behavior is to fail the entire request and return the reasons why to the user. This can however be overwritten by using the field 'ignoreOnFailed', in which case the valid records are submitted while the invalid ones are ignored, though the response will contain a list of those that failed the validation and why.

It should also be noted that unless 'query' or 'answer' is written as IP addresses, they are expected to end with a period(.). If one is missing then the endpoint will add one before they are stored.

Below is a minimal request:

```
curl -X POST -H "Argus-API-Key: my/api/key" -H "Content-Type: application
/json" https://api.mnemonic.no/pdns/v3/record -d '{
   "records": [
     {
       "query": "192.168.10.15",
       "answer": "192.168.10.16",
           "firstSeen": 1576589261000,
           "times": 12,
           "minTtl": 1,
           "maxTtl": 2,
           "tlp": "white",
           "recordType": "aaaa"
     }
  ]
}'
```
**You can check the [swagger documentation](https://portal.mnemonic.no/spa/swagger?module=metrics) for a more detailed description of the endpoint and the values that can be used in the Json object.**

Another request using strings for 'query' and 'answer', and an ISO-8601 timestamp for 'firstSeen'

```
curl -X POST -H "Argus-API-Key: my/api/key" -H "Content-Type: application
/json" https://api.mnemonic.no/pdns/v3/record -d '{
   "records": [
     {
       "query": "mnemonic.no",
       "answer": "not-mnemonic.no.",
           "firstSeen": "2016-11-30T15:47:00Z",
           "times": 12,
           "minTtl": 1,
           "maxTtl": 2,
           "tlp": "white",
           "recordType": "aaaa"
     }
   ]
}'
```
**You can check the [swagger documentation](https://portal.mnemonic.no/spa/swagger?module=metrics) for a more detailed description of the endpoint and the values that can be used in the Json object.**